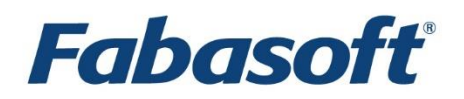

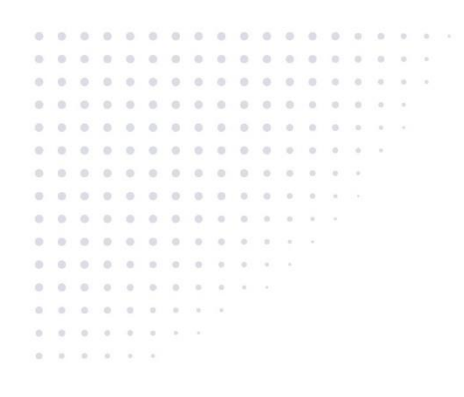

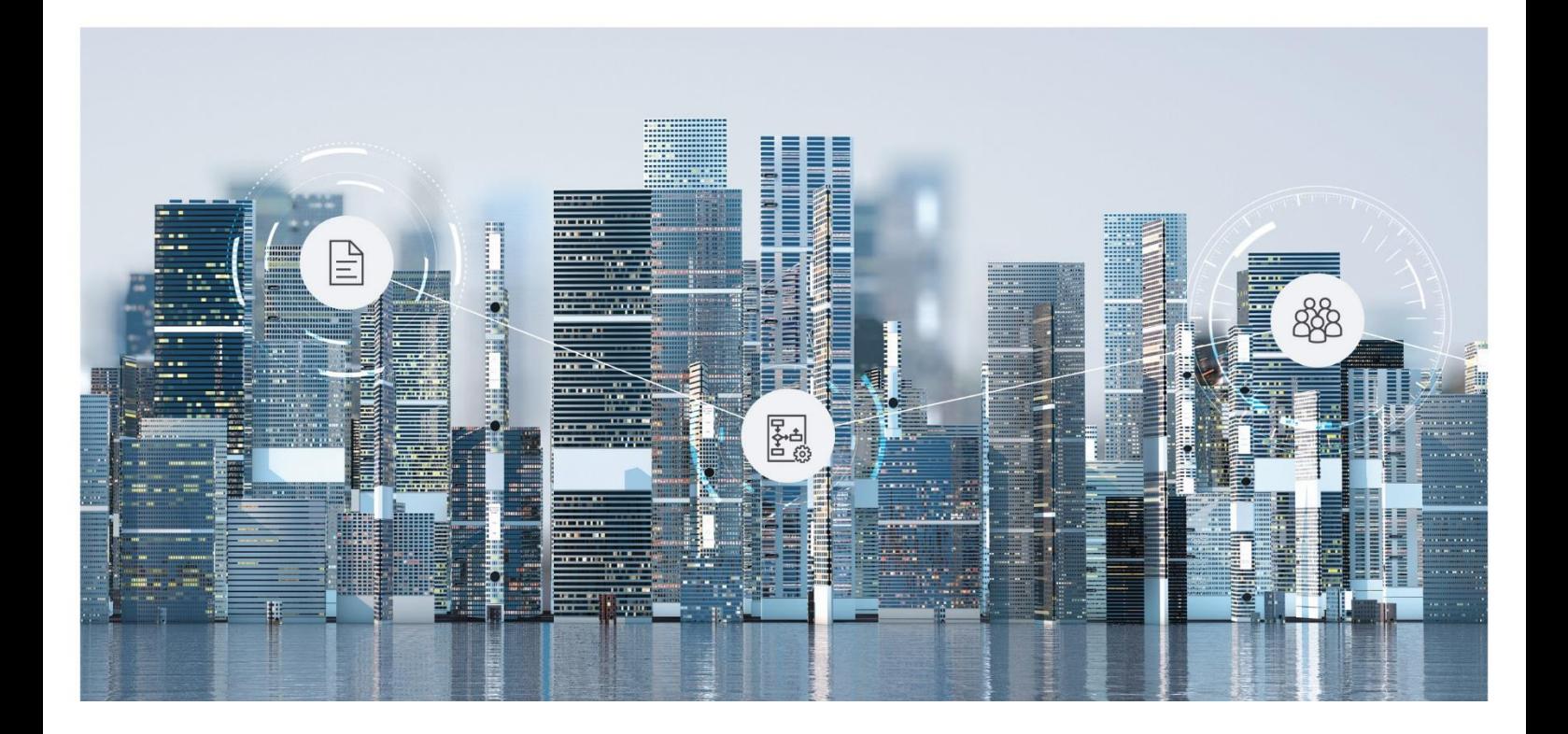

# Technische Informationen Fabasoft Cloud 2024 November Release

Gültig ab 10. November 2024

Copyright © Fabasoft R&D GmbH, A-4020 Linz, 2024.

Alle Rechte vorbehalten. Alle verwendeten Hard- und Softwarenamen sind Handelsnamen und/oder Marken der jeweiligen Hersteller.

Durch die Übermittlung und Präsentation dieser Unterlagen alleine werden keine Rechte an unserer Software, an unseren Dienstleistungen und Dienstleistungsresultaten oder sonstigen geschützten Rechten begründet.

Aus Gründen der einfacheren Lesbarkeit wird auf die geschlechtsspezifische Differenzierung, z. B. Benutzer/-innen, verzichtet. Entsprechende Begriffe gelten im Sinne der Gleichbehandlung grundsätzlich für beide Geschlechter.

## Inhalt

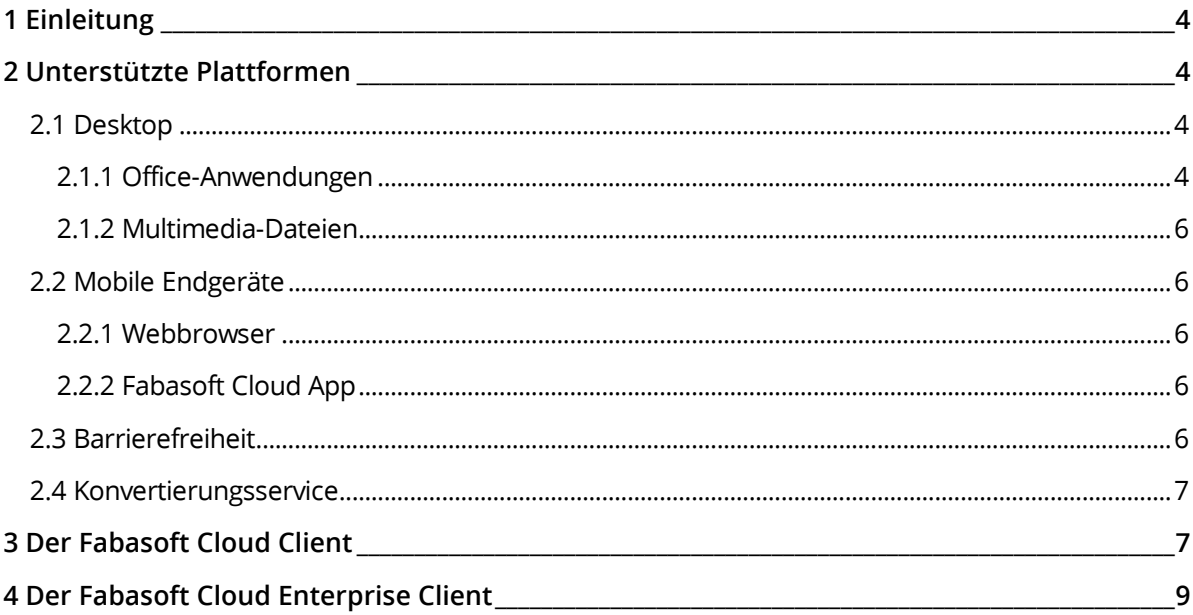

## <span id="page-3-0"></span>1 Einleitung

In diesem Dokument finden Sie technische Details für die Verwendung der Fabasoft Cloud.

## <span id="page-3-1"></span>2 Unterstützte Plattformen

Die folgenden Drittprodukte werden unterstützt.

### <span id="page-3-2"></span>2.1 Desktop

Die folgenden Webbrowser können genutzt werden:

- Microsoft Edge
- Mozilla Firefox
- Google Chrome
- Apple Safari

Im Folgenden sind Referenzplattformen angeführt, die optimale Funktionalität und beste Performance bieten:

- Microsoft Windows 10 (22H2) (x64)
	- oder

Microsoft Windows 11 (23H2) (x64)

- o Microsoft Edge 130.0 (als Desktopprogramm)
- o Mozilla Firefox 131.0 (als Desktopprogramm)
- o Google Chrome 130.0 (als Desktopprogramm)
- Apple macOS 15.0 (x64, Apple M)
	- o Apple Safari 18.0
	- o Mozilla Firefox 131.0
	- o Google Chrome 130.0
- Ubuntu 24.04 (x64) mit Xorg-Window-System
	- o Mozilla Firefox 131.0

## <span id="page-3-3"></span>2.1.1 Office-Anwendungen

Der Fabasoft Cloud Client ermöglicht Ihnen direkt Dokumente im entsprechenden Drittprodukt zu öffnen und zu speichern. Folgende Referenzversionen werden getestet:

- Adobe InDesign 2024 **Hinweis:** InDesign-Dokumente können nur bearbeitet werden, wenn das Dokument-Format des zu öffnenden Dokuments (z. B. InDesign-2024-Dokument) mit der InDesign-Anwendungsversion (z. B. Adobe InDesign 2024) übereinstimmt.
- Adobe Illustrator 2024
- Adobe Photoshop 2024
- Adobe Reader DC
- Apple Keynote 14.2
- Apple Numbers 14.2
- Apple Pages 14.2
- Apple Calendar 11.0
- Autodesk AutoCAD 2022 (x64) / 2023 (x64)
- HCL Notes 12.0
- LibreOffice 24.2.6
- Microsoft Excel 2019 / 2021 / 365 (2402; Desktopversion) / for the Web
- Microsoft Outlook 2019 / 2021 / 365 (2402; Desktopversion)
- Microsoft PowerPoint 2019 / 2021 / 365 (2402; Desktopversion) / for the Web
- Microsoft Project 2019 / 2021
- Microsoft Visio 2019 / 2021 / for the Web
- Microsoft Word 2019 / 2021 / 365 (2402; Desktopversion) / for the Web
- Microsoft Excel for Mac 2021
- Microsoft Outlook for Mac 2021
- Microsoft PowerPoint for Mac 2021
- Microsoft Word for Mac 2021
- Mozilla Thunderbird 128

**Hinweis:** Für die Verwendung von Microsoft Office for the Web wird Microsoft Office 365 Business oder Education vorausgesetzt.

Für die Integration von SAP gelten folgende Voraussetzungen:

- SAP ERP Central Component (ECC) 6.0 EHP 8
- SAP Content Server HTTP Interface 4.7

## <span id="page-5-0"></span>2.1.2 Multimedia-Dateien

Das Abspielen von Multimediadateien ist direkt in den aktuellen Versionen der folgenden Webbrowser möglich.

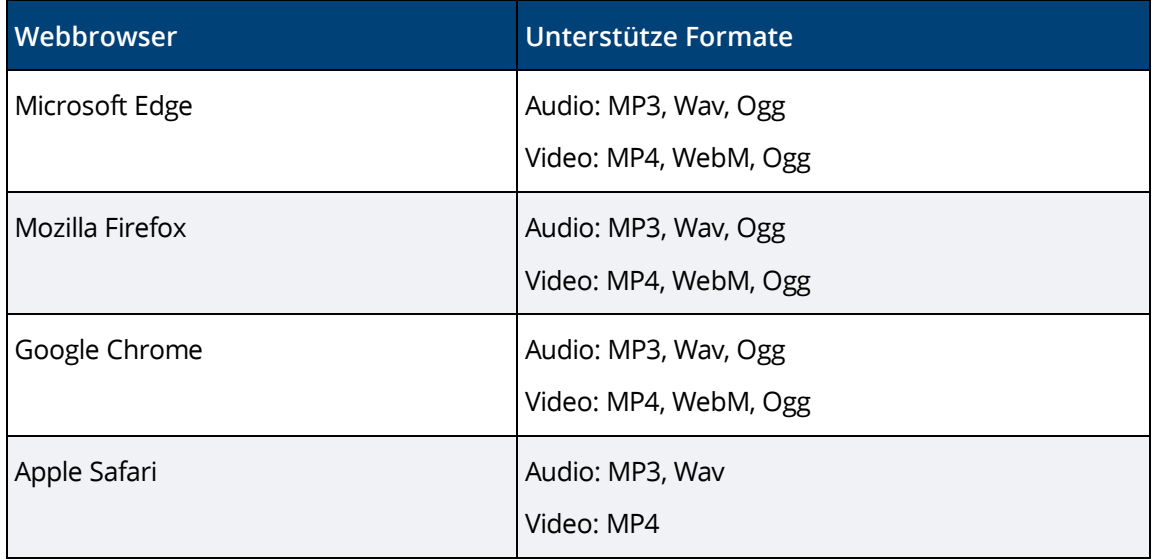

Welche Formate von Ihrem Webbrowser konkret unterstützt werden, finden Sie hier:

<https://caniuse.com/#search=audio%20format>

<https://caniuse.com/#search=video%20format>

#### <span id="page-5-1"></span>2.2 Mobile Endgeräte

Im Folgenden sind Referenzplattformen angeführt, die optimale Funktionalität und beste Performance bieten.

#### <span id="page-5-2"></span>2.2.1 Webbrowser

- Tablets/Phones mit iPadOS/iOS 18.0 Apple Safari (Version entsprechend dem unterstützten Betriebssystem)
- Tablets/Phones mit Android 14.0 Google Chrome 130.0 (Einstellung: Handyversion)

#### <span id="page-5-3"></span>2.2.2 Fabasoft Cloud App

- Tablets/Phones mit iPadOS/iOS 18.0
- Tablets/Phones mit Android 14.0

#### <span id="page-5-4"></span>2.3 Barrierefreiheit

Die Barrierefreiheit ist ein Grundkonzept der Fabasoft-Produkte. Um die Bedienung mit assistierenden Techniken wie Screenreadern oder Vergrößerungssoftware zu ermöglichen, werden folgenden Standards berücksichtigt:

- Accessible Rich Internet Applications (WAI-ARIA) 1.0
- Web Content Accessibility Guidelines (WCAG) 2.1, Konformitätsebene AA

• ISO 9241-171:2008 Guidance on software accessibility

Die folgenden Screenreader sind empfohlen:

- Microsoft Windows
	- o NVDA (NonVisual Desktop Access)
	- o JAWS 2024
- Apple iPhone/iPad
	- o VoiceOver (Fabasoft Cloud App)
- Android
	- o TalkBack (Fabasoft Cloud App)

**Hinweis:** VoiceOver und TalkBack bieten nur eine eingeschränkte Unterstützung für WAI-ARIA. Somit kann die Webbrowser-Benutzerumgebung mit diesen Screenreadern nicht bedient werden.

#### Barrierefreiheit-Ausnahmen

Folgende Funktionalität ist nur eingeschränkt bzw. nicht barrierefrei nutzbar:

- BPMN-Editor
- Dokumentenansicht
- Inhalt von Widgets
- Teamroom-Neuigkeiten
- Anpassen von Bildern
- Anpassen von Screenshots (Support-Schaltfläche)
- Menüs in Listenzellen
- Manuelles Sortieren von Listen

Nähere Informationen zu den Einschränkungen und Alternativen finden Sie in der Benutzerhilfe im Kapitel "Barrierefreiheit-Ausnahmen".

## <span id="page-6-0"></span>2.4 Konvertierungsservice

Das Auslesen von Video- und Audio-Metadaten wird für folgende Dateitypen unterstützt:

- Audio  $(mp3, oqq, wav)$
- <span id="page-6-1"></span>• Video (mp4, mov, flv, webm, avi, wmv)

## 3 Der Fabasoft Cloud Client

Um Dokumente (z. B. ein Microsoft-Word-Dokument oder ein LibreOffice-Textdokument) bearbeiten zu können, ist es notwendig den Fabasoft Cloud Client auf Ihrem Endgerät zu installieren. Der Fabasoft Cloud Client steht auf allen Plattformen, die im Kapitel [2.1](#page-3-2) "[Desktop](#page-3-2)" als Referenz angeführt sind, zur Verfügung.

Wenn Sie den Fabasoft Cloud Client installiert haben, können Sie folgende Möglichkeiten zum Hochladen von Dateien verwenden:

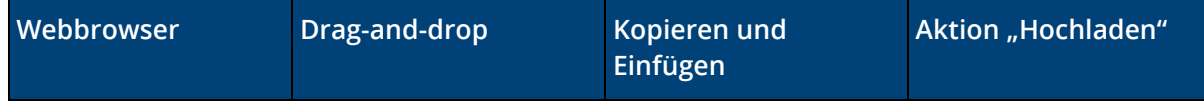

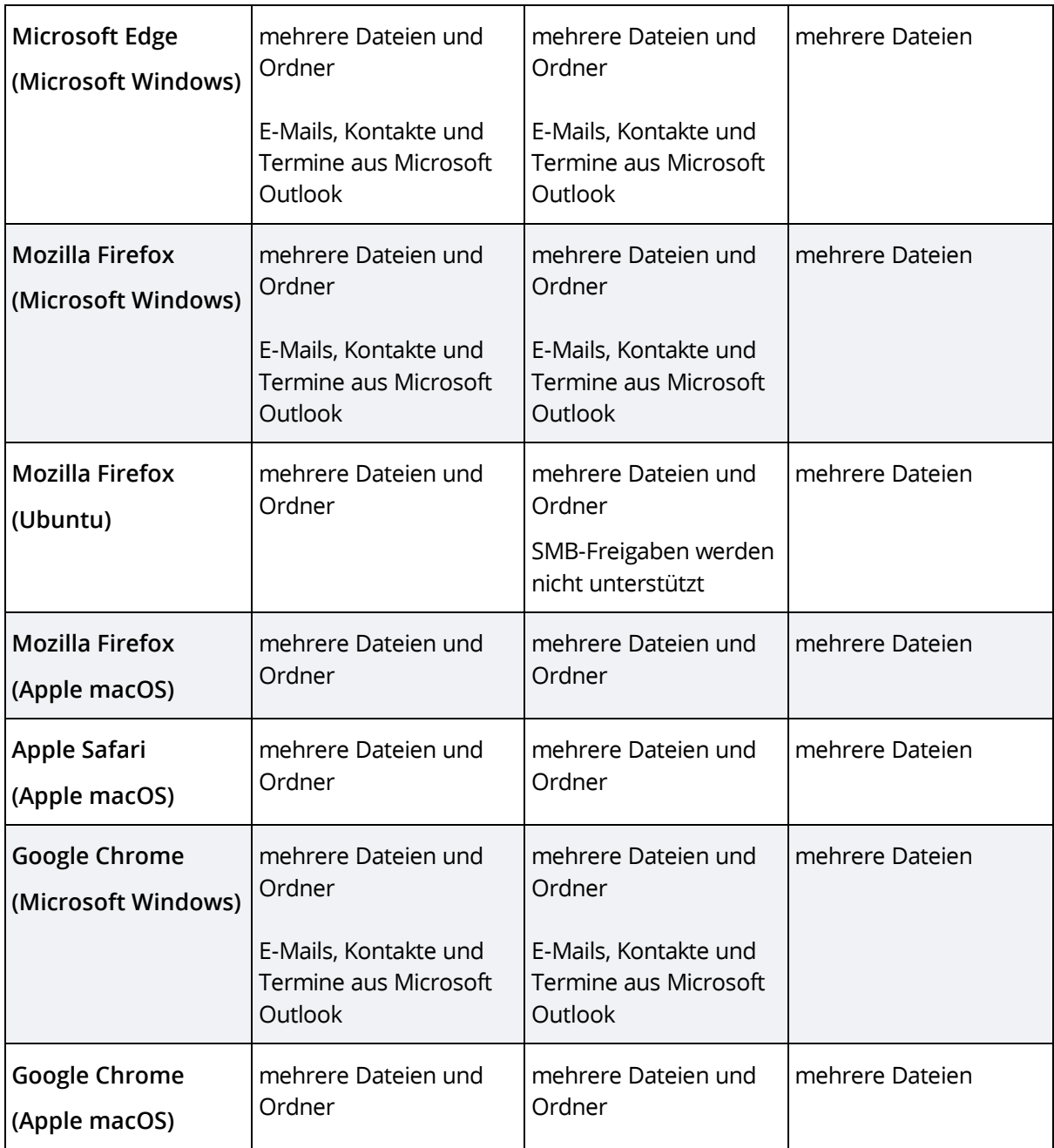

Wenn Sie den Fabasoft Cloud Client nicht installiert haben, können Sie folgende Möglichkeiten zum Hochladen von Dateien verwenden:

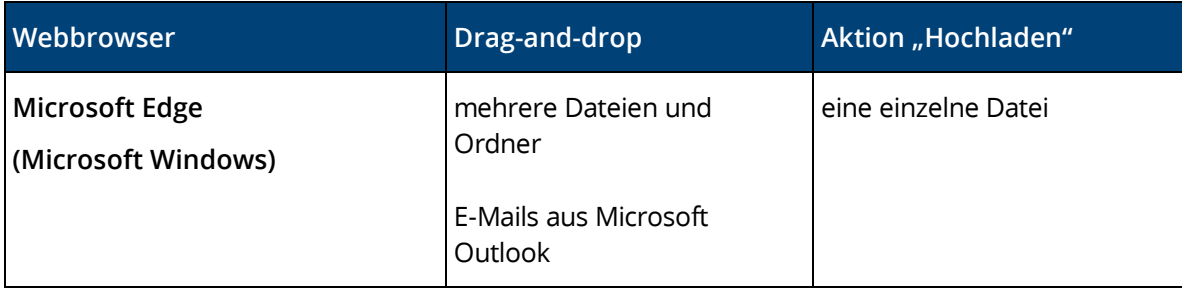

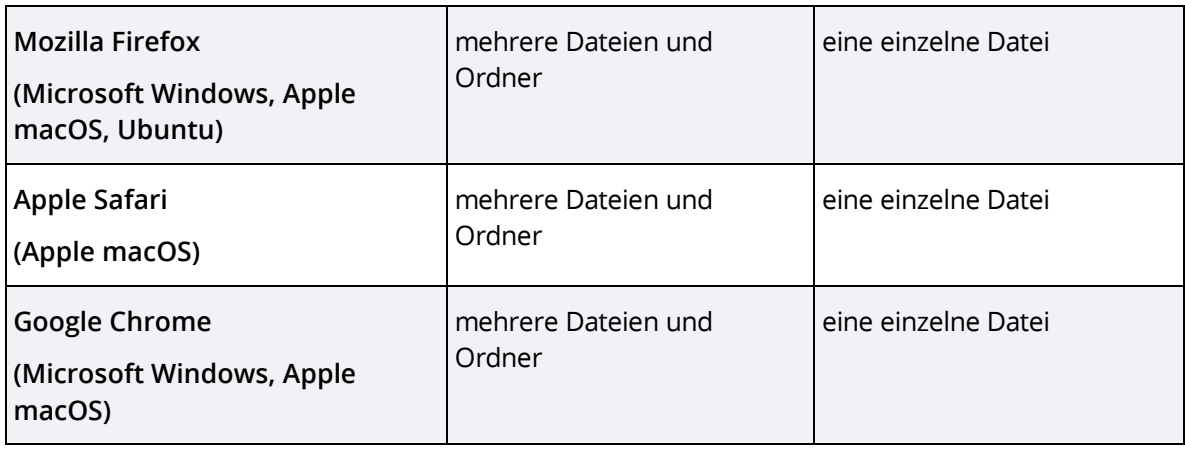

**Hinweis:**

- Falls der Fabasoft Cloud Client auf Ihrem Endgerät nicht installiert ist, werden Sie beim Log-in aufgefordert, den Client zu installieren.
- Die Integration in Microsoft Office (Schaltflächen) steht nur unter Microsoft Windows zur Verfügung.
- Die maximale Dateigröße beträgt 16 Gigabyte.
- Der Cloud Ordner (Synchronisierung in das Dateisystem) unterstützt unter Microsoft Windows 10 und Microsoft Windows 11 lokale "NTFS 3.1"-Dateisysteme und unter Apple macOS lokale "HFS+"- bzw. "APFS"-Dateisysteme.

**Hinweis:** Jeder Cloud Ordner ist genau einem Benutzer und einem Endgerät zugeordnet. Daher ist nicht unterstützt, dass mehrere Benutzer in den gleichen Cloud Ordner synchronisieren bzw. ein Benutzer von mehreren Endgeräten aus in den gleichen Cloud Ordner synchronisiert. Der Cloud Ordner wird nicht auf Microsoft Windows Serverbetriebssystemen unterstützt.

## <span id="page-8-0"></span>4 Der Fabasoft Cloud Enterprise Client

Im Enterprise-Umfeld ist häufig die Installation von Software im lokalen Profil eines Benutzers nicht möglich (z. B. wenn die Nutzer keine MSI-Dateien ausführen dürfen oder bei Verwendung von Terminal-Servern). Verwenden Sie in diesem Fall den Fabasoft Cloud Enterprise Client. Dieser Client wird für alle Nutzer eines Rechners installiert ("per Machine"-Installation) und kann von Administratoren zentral verteilt werden.

Laden Sie das Installationspaket für diesen Client hier herunter (bzw. de.cloud.fabasoft.com oder ch.cloud.fabasoft.com):

#### <https://at.cloud.fabasoft.com/folio/fscasp/content/lib/CloudClientEnterprise.msi>

**Hinweis:** Stellen Sie sicher, dass die WebView2 Runtime auf dem Client verfügbar ist (in den aktuellen Versionen von Microsoft Windows 10 und 11 standardmäßig enthalten).

Die optimalen Webbrowser-Einstellungen für die Anwender werden nicht automatisch vorgenommen. Somit müssen Administratoren sicherstellen, dass die Einstellungen entsprechend dem White Paper "[Fabasoft Cloud Client](https://help.cloud.fabasoft.com/index.php?topic=doc/Fabasoft-Cloud-Client/index.htm)" ausgerollt werden.

Die Installation des Enterprise Clients und des Cloud Clients auf dem gleichen Computer ist nicht unterstützt.